# **STM32H745 Timer & DMA & DAC**

## **Setting up with STM32CubeIDE**

### **Timer (TIM6)**

#### *Mode*

- Runtime Context: Cortex-M7
- Activated: Yes (Checked)
- One Pulse Mode: No (Unchecked)

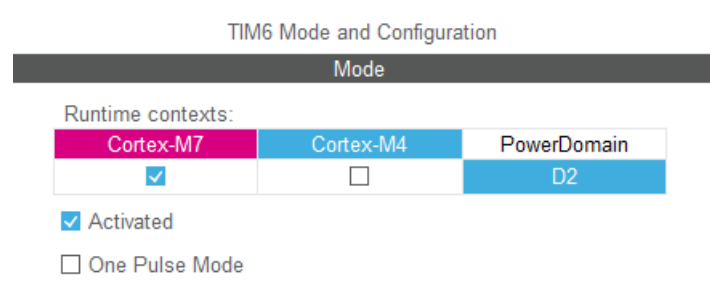

*Figure 1: TIM6 Mode*

#### *Parameter and Settings*

- Prescaler:480
- Counter Mode: Up
- Counter Period (AutoReload Register): 10
- Auto-Reload Preload: Disable
- Trigger Output (TRGO) Trigger Event Selection: Update Event

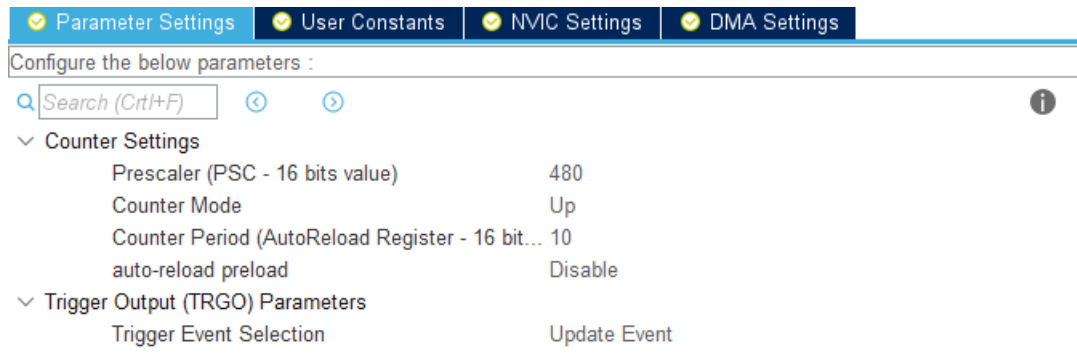

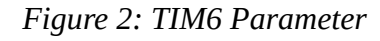

#### *User Constants*

None.

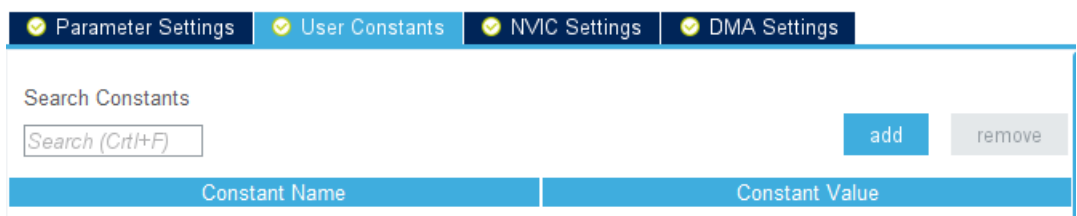

*Figure 3: TIM6 User Constants*

#### *NVIC Settings*

None.

| ● Parameter Settings   ● User Constants   ● NVIC Settings   ● DMA Settings |                       |  |  |                                                 |  |
|----------------------------------------------------------------------------|-----------------------|--|--|-------------------------------------------------|--|
|                                                                            | NVIC1 Interrupt Table |  |  | <b>Enabled Preemption Priority Sub Priority</b> |  |
| TIM6 global interrupt, DAC1 CH1 and DAC1 CH2 underrun error interrupts     |                       |  |  |                                                 |  |

*Figure 4: TIM6 NVIC Settings*

#### *DMA Settings*

None.

| ● Parameter Settings   ● User Constants   ● NVIC Settings   ● DMA Settings |        |           |          |
|----------------------------------------------------------------------------|--------|-----------|----------|
| <b>DMA Request</b>                                                         | Stream | Direction | Priority |
|                                                                            |        |           |          |

*Figure 5: TIM6 DMA Settings*

## **DAC (DAC1)**

#### *Mode*

- Runtime Context: Cortex-M7
- OUT1 mode: Connected to external pin only
- OUT1 mode: Disable
- External Trigger: No (unchecked)

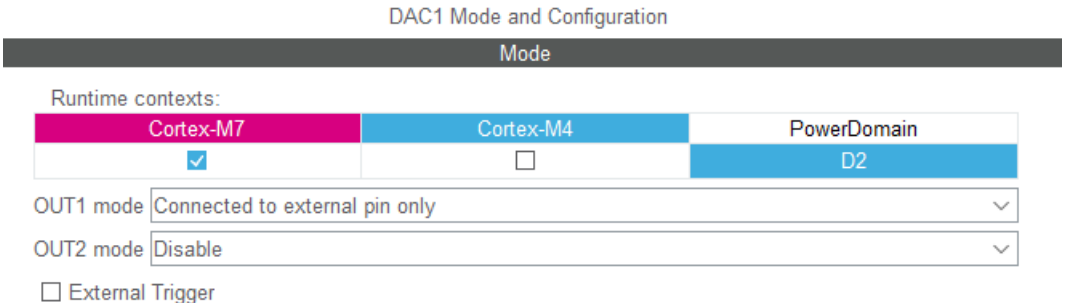

#### *Figure 6: DAC1 Mode*

#### *Parameter Settings (DAC Out 1 Settings) :*

- Output Buffer: Enable
- Trigger: Timer 6 Trigger Output Event
- Wave generation mode: Disabled
- User Trimming: Factory Trimming
- Sample and Hold: Disabled

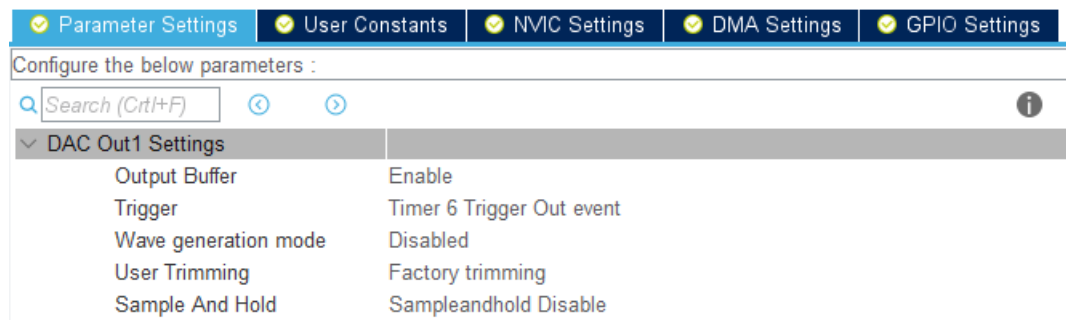

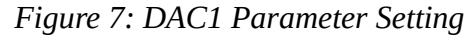

#### *User Constant :*

None.

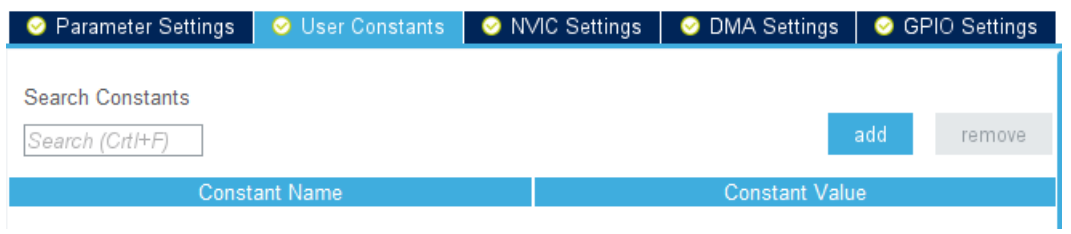

*Figure 8: DAC1 User Constants*

#### *NVIC Settings:*

- DMA1 stream0 global interrupt: Enabled, Preemption Priority = 0; Sub Priority 0
- TIM6 global interrupt, DAC1\_CH1 and DAC1\_CH2 underrun and error interrupts: Disabled, Preemption Priority = 0 ; Sub Priority 0

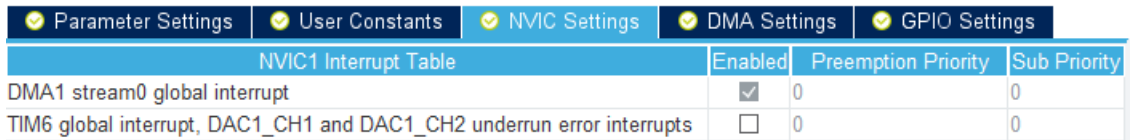

*Figure 9: DAC1 NVIC Settings*

#### *DMA Settings*

- One Channel:
	- DMA Request: DAC1\_CH1 ;
	- Stream : DMA1 Stream 0 ;
	- Direction: Memory to Peripherial ;
	- Priority : Low

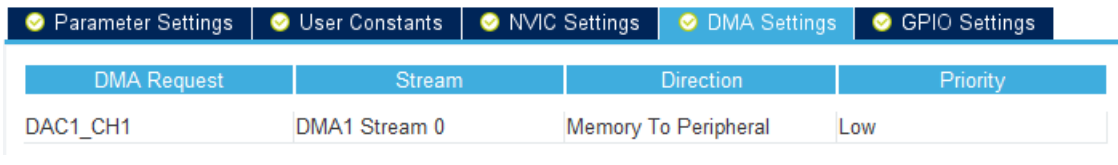

*Figure 10: DAC1 DMA Settings*

#### *GPIO Settings*

- DAC\_CH1 Settings:
	- Pin Name: PA4
	- Signal on Pin: DAC1\_OUT1
	- Pin Context Assignment: ARM Cortex M7
	- GPIO Output Level: n/a
	- GPIO Mode: Analog Mode
	- GPIO Pull-up/Pull-down: No Pull-up and no Pull-down
	- Maximum Output Speed: n/a
	- Fast Mode: n/a
	- User Label: Empty
	- Modified: Yes ( Checked)

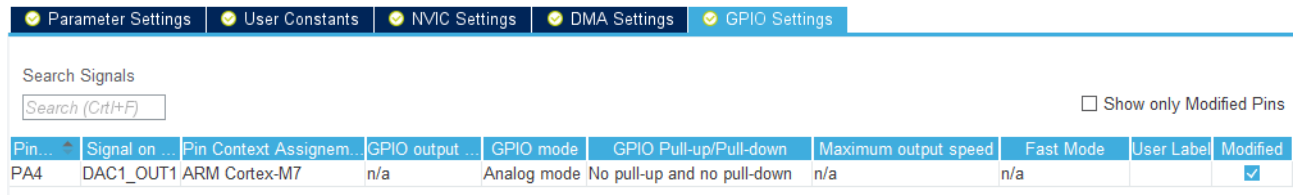

*Figure 11: DAC1 GPIO Settings*

#### **DMA**

Check if the Settings in the DMA Sections are the same as managed by the DAC-Section.

| DMA Mode and Configuration |               |                      |          |
|----------------------------|---------------|----------------------|----------|
| Configuration              |               |                      |          |
| O DMA1, DMA2   O MemToMem  |               |                      |          |
| <b>DMA Request</b>         | <b>Stream</b> | <b>Direction</b>     | Priority |
| DAC1 CH1                   | DMA1 Stream 0 | Memory To Peripheral | Low      |

*Figure 12: DMA Mode and Configuration*

## **Memory Layout, Linker-Scripts, Startupcode(Memory Init) and Implementation**

#### **Memory Layout**

The Memory coupled to the CPU is very fast, but can not be accessed by the DMA. Therefore the large AXI-Memory with it's 512kByte is used in this example, being a very comfortable size for a Waveform LUT.

- Address: 0x24000000 0x2407FFFF
- Size 512kByte

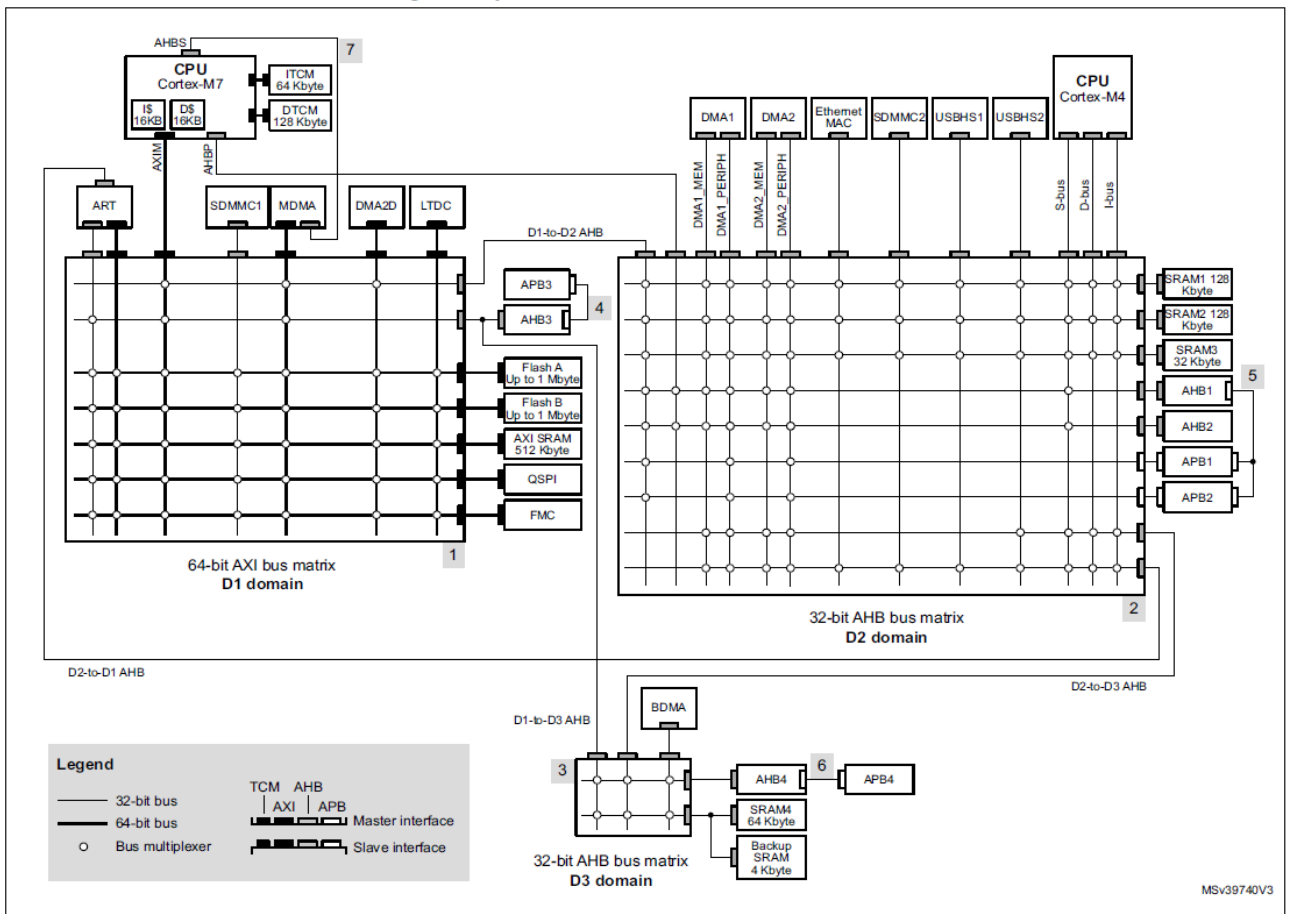

Figure 1. System architecture for STM32H745/55/47/57xx devices

*Figure 13: Reference Manual RM0399 Rev 3, Page 109*

### **Linker Script**

In this example the Code is loaded from Flash, so the Linkerfile that needs to be modified is STM32H745ZITX\_FLASH.ld , which can be found at ..\workspace\Nucleo745\_project\CM7\ STM32H745ZITX\_FLASH.ld .

First the memory areas need to be defined, add the line marked in blue, you'll find it at approximately line 50, if you use the project default from the code-generator:

```
\sqrt{*} Specify the memory areas */MEMORY
{
FLASH (rx) : ORIGIN = 0x08000000, LENGTH = 1024K
              R: ORIGIN = 0x20000000, LENGTH = 128K
ITCMRAM (xrw) : ORIGIN = 0x00000000, LENGTH = 64K
RAM D2 (xrw) : ORIGIN = 0x30000000, LENGTH = 128K
RAM_AXI (xrw) : ORIGIN = 0x24000000, LENGTH = 512K
}
```
Second, global symbols need to be defined and the object-files parsed for the default-values. You'll find it at approximately line 140, if you use the project default from the code-generator:

```
\sqrt{*} This is a custom section, created by TilenM, ST \sqrt{*}/
/* Let's have all DMA buffers in AXI domain. If buffers have default values, copy values from 
flash first */
si dma data = LOADADDR(.dma buffer);
.dma_buffer :
{
  \therefore = ALIGN(4);
 _s_dma_data = .; /* create a global symbol at data start */
 *(.dma_buffer) /* Parse all object files, find any .dma_section and place it here */
 *(.dma buffer*) /* Parse all object files (*), find any sub dma sections and place it here
  e_{\text{m}}dma_data = .; /* define a global symbol at data end */
 } >RAM_AXI AT> FLASH /* Add "AT> FLASH" to indicate copy from flash to RAM to initialize 
variables to def values */
```
### **Startup Code**

If a variable is initialized in C, that requires the copying the values from Flash into the RAM. The file required to be modified is **startup\_stm32h745zitx.s** , which can be found at ..\workspace\ Nucleo745\_project\CM7\Core\Startup\startup\_stm32h745zitx.s .

```
/* Copy the data segment initializers from flash to SRAM */ 
   movs r1, #0
   b LoopCopyDataInit
CopyDataInit:
  ldr r3, =_sidata
  ldr r3, [r3, r1]
  str r3, [r0, r1]
  adds r1, r1, #4
LoopCopyDataInit:
 ldr r\theta, =_sdata
   ldr r3, =_edata
  adds r2, r0, r1 cmp r2, r3
  bcc CopyDataInit
  movs r1, #0
  b LoopDMACopyDataInit
CopyDMADataInit:
  ldr r3, =_si_dma_data
  1dr r3, \left[\overline{r}3,\overline{r}1\right] str r3, [r0, r1]
   adds r1, r1, #4
LoopDMACopyDataInit:
  ldr r0, =_s_dma_data
  ldr r3, = e dma data
   adds r2, r0, r1
   cmp r2, r3
   bcc CopyDMADataInit
  ldr r2, = sbss
   b LoopFillZerobss
 /* Zero fill the bss segment. */
```

| $\epsilon$ main.c<br>S startup_stm32h745zitx.s<br><b>MAN</b> Nucleo745 UsbTest.ioc <b>https://defo</b> xt.in/201745ZITX FLASH.Id | 三日<br>  fi <sup>0</sup> Compare ('Nucleo745_UsbTest_C       ※                                               |
|----------------------------------------------------------------------------------------------------|----------------------------------------------------------------------------------------------------|
| $\boxed{\mathbb{S}}$ Assembly Compare Viewer $\blacktriangleright$                                                               |                                                                                                    |
| Nucleo745_UsbTest_CM7/Core/Startup/startup_stm32h745zitx.s                                                                       | Nucleo745_UsbTest_CM7/Core/Startup/startup_stm32h745zitx2.old                                               |
| 77 LoopCopyDataInit:                                                                                                    | 77 LoopCopyDataInit:<br>$\wedge$                                                                            |
| ldr r0, = sdata<br>78                                                                                                    | $78$ ldr $r0$ , = sdata                                                                                     |
| $1dr - r3$ , = edata<br>79                                                                                                    | $1dr - r3$ , = edata<br>79                                                                                  |
| adds r2, r0, r1<br>80                                                                                                    | adds r2, r0, r1<br>80<br>п                                                                                  |
| cmp $r2$ , $r3$<br>81                                                                                                    | 81<br>cmp $r2$ , $r3$                                                                                       |
| 82<br>bcc CopyDataInit                                                                                                    | bcc CopyDataInit<br>82                                                                                      |
| 83                                                                                                    | 83 $1dr$ $r2$ , = sbss                                                                                      |
| movs $r1, #0$<br>84<br>85                                                                                                    | b LoopFillZerobss<br>84                                                                                     |
| b LoopDMACopyDataInit<br>86 CopyDMADataInit:                                                                                     | $85/*$ Zero fill the bss segment. */<br>86 FillZerobss:                                                     |
| $1dr - r3$ , = si dma data<br>871                                                                                                | 87 movs r3, #0                                                                                              |
| $1dr$ $r3$ , $[r3, r1]$<br>88                                                                                                    | 88 str r3, [r2], #4                                                                                         |
| str $r3$ , $[r0, r1]$<br>89                                                                                                    | 89                                                                                                    |
| adds $r1, r1, #4$<br>90                                                                                                    | 90 LoopFillZerobss:                                                                                         |
| 91                                                                                                    | 91 $1dr$ $r3$ , = ebss                                                                                      |
| 92 LoopDMACopyDataInit:                                                                                                    | 92 cmp r2, r3                                                                                               |
| $1dr$ r $0, = s$ dma data<br>93                                                                                                  | bcc FillZerobss<br>93                                                                                       |
| $1dr - r3$ , = e dma data<br>94                                                                                                  | 94                                                                                                    |
| 95<br>adds $r2$ , $r0$ , $r1$                                                                                                    | 95/* Call static constructors */                                                                            |
| 96<br>cmp $r2$ , $r3$                                                                                                    | bl libc init array<br>96 —                                                                                  |
| 97<br>bcc CopyDMADataInit                                                                                                    | $97/*$ Call the application's entry point.*/                                                                |
| 98                                                                                                    | bl main<br>98                                                                                               |
| $1dr$ $r2$ , = sbss<br>99                                                                                                    | $bx$ lr<br>99                                                                                               |
| b LoopFillZerobss<br>100                                                                                                    | 100.size Reset Handler, .-Reset Handler                                                                     |
| $101$ /* Zero fill the bss segment. */                                                                                           | 101                                                                                                    |
| $102$ FillZerobss:                                                                                                    | $102/***$                                                                                                   |
| 103<br>movs $r3, #0$<br>10A                                                                                                    | $ 103 *$ @brief This is the code that gets called when<br>$101 *$<br>unovnosted internumt. This simply onto |
| $-+n$ $n$ $[n]$ $+n$<br>≺<br>ゝ                                                                                                   | ≺<br>≻                                                                                                    |

*Figure 14: Diff of the startup\_stm32h745zitx.s with added initialization.*

#### **Implementation**

In this example the implementation is in main.c . In order to place a variable into the AXI it requires to mark it with the attribute **\_\_attribute\_\_**((section(".dma\_buffer"))) , in this example it is defined with DMA\_Buffer.

```
/* Private macro 
                              -------------------------------------------------------------*/
/* USER CODE BEGIN PM */
#if defined( __ICCARM__ )
 #define DMA_BUFFER \
       _Pragma("location=\".dma_buffer\"")
#else
  #define DMA_BUFFER \
        __attribute__((section(".dma_buffer")))
#endif
/* USER CODE END PM */
```
In this example we will place a Lookuptable in the AXI Section, it has NS values. The Sine-Table is longer, but in this example it is kept short. 0X07FF is 50% of the DAC's value if DAC\_ALIGN\_12B\_R is used.

 $DMA_BUFFER$  uint16\_t Wave\_LUT[NS] = {  $0x07FF$ ,  $0x086A$ , ...  $0x0794$ };

In the Main or another function the timer TIM6 needs to be started, it is automatically reloading(see the configuration done) , after that the DAC need to be started in DMA-Mode. Pleas note that these function return values and should be checked and an error-handling performed, depending you like to use that

```
HAL TIM Base Start(&htim6);
HAL DAC Start DMA(&hdac1, DAC CHANNEL 1, (uint32 t*)Wave LUT, NS, DAC ALIGN 12B R);
```
### **Check the Build**

To see that the memory is set up correctly, checking the Build-Analyzer can help. To do that, select the elf-file(binary) and open the Build-Analyzer.

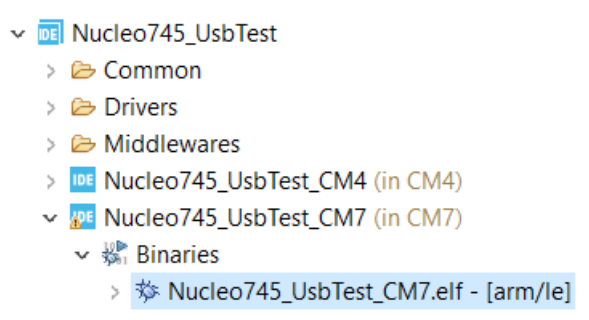

*Figure 15: Mark the elf to analyze it.*

In the Build-Analyzer you can check the correct implementation of the AXI memory and storing the default-values in the Flash.

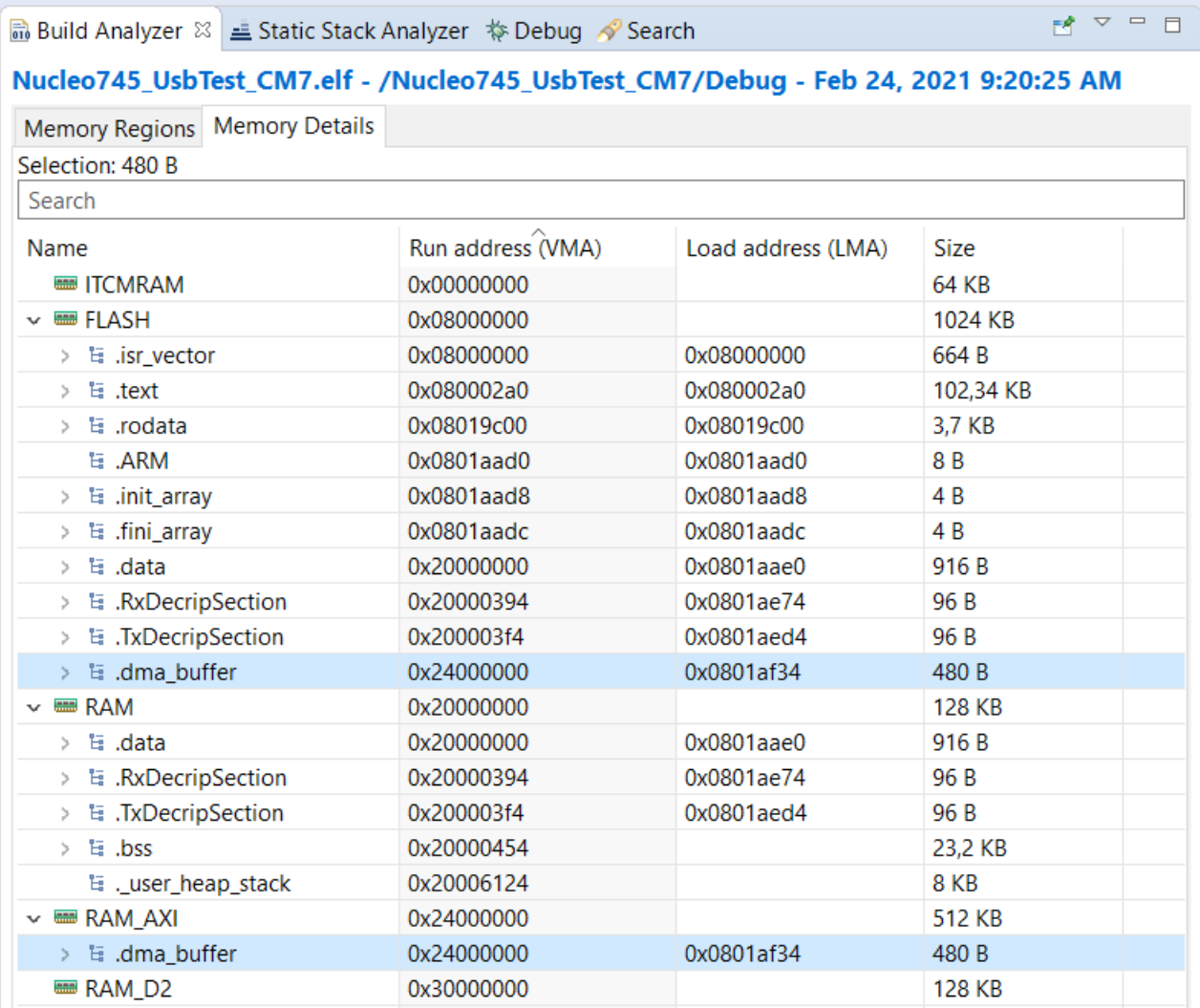

*Figure 16: Build Analyzer*